#### תוכנה 1 בשפת Java שיעור מספר :6 מקושרים

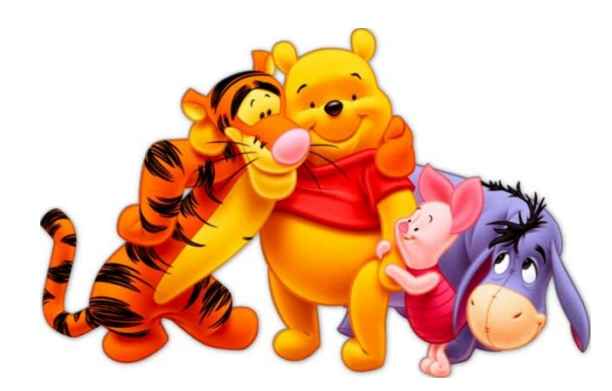

**בית הספר למדעי המחשב אוניברסיטת תל אביב**

# **על סדר היום**

- נתחיל בדוגמא נאיבית של מבנה מקושר
- נכליל את המבנה ע"י הכללת טיפוסים (Generics(
	- נדון בייצוג הכרות אינטימית בשפת התכנות
	- נדון בהפשטת מעבר סידרתי על נתונים והשלכותיו

#### **מבנים מקושרים**

- כדי לייצג מבנים מקושרים, כגון רשימה מקושרת, עץ, וכדומה, מגדירים מחלקות שכוללות שדות שמתייחסים לעצמים נוספים מאותה מחלקה )ולפעמים גם למחלקות נוספות(
- כדוגמא פשוטה ביותר, נגדיר מחלקה **IntCell** שעצמים בה מייצגים אברים ברשימות מקושרות של שלמים
	- המחלקה מייצאת **בנאי** ליצירת עצם כאשר התוכן )שלם( והאבר הבא הם פרמטרים.
		- המחלקה מייצאת **שאילתות** עבור התוכן והאבר הבא, **ופקודות** לשינוי האבר הבא, ולהדפסת תוכן הרשימה מהאבר הנוכחי
			- השדות מוגדרים כפרטיים מוסתרים מהלקוחות

#### class IntCell

```
public class IntCell {
```

```
private int cont;
private IntCell next;
```

```
public IntCell(int cont, IntCell next) {
   this.cont = cont;
   this.next = next;
}
```

```
public int cont() {
   return cont;
```
**}**

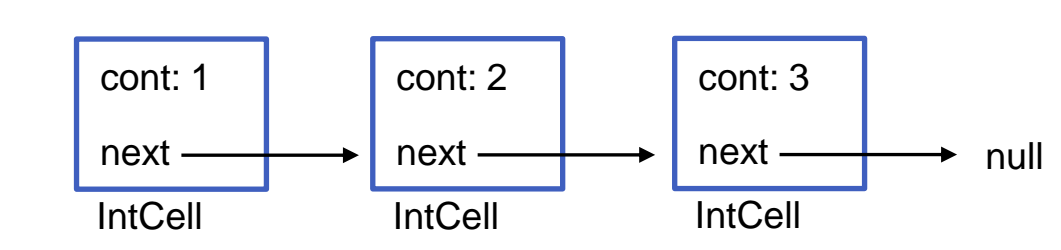

#### class IntCell

```
public IntCell next() {
   return next;
}
public void setNext(IntCell next) {
   this.next = next;
}
public void printList() {
   System.out.print("List: ");
   for (\text{IntCell } y = \text{this}; y := \text{null}; y = y.\text{next}()System.out.print(y.cont() + " ");
   System.out.println();
}
                                           משתנה העזר של הלולאה 
                                            הוא מטיפוס IntCell
```
**}**

# **מחלקה לביצוע בדיקות**

- כדי לבדוק שהמחלקה שכתבנו פועלת כנדרש, נכתוב מחלקה התחלתית לבדיקה, שתכיל השרות הראשי **main**
- עלינו לבחור מקרי בדיקה שמכסים אפשרויות שונות כדי שנוכל לגלות שגיאות (אם יש)
- חשוב! שגיאות של מחלקה או שרות מוגדרות בהקשר של *החוזה* של המחלקה. אם למחלקה (או לשרות שלה) אין חוזה מפורש לא ברור מהי ההתנהגות ה"נכונה" במקרי קצה
- בהרצאה היום נסתפק באינטואיציה שיש לנו לגבי רשימות מקושרות (בדיקות הן נושא נרחב)

# **מחלקה לביצוע בדיקות**

```
public class Test {
```
**}**

```
public static void main(String[] args) 
  {
  IntCell x = null;
  IntCell y = new IntCell(5, x);
  y.printList();
  IntCell z = new IntCell(3, y);
  z.printList();
  z.setNext(new IntCell(2,y));
  z.printList();
  y.printList();
}
```
# **מחלקה לביצוע בדיקות – הפלט**

- **List: 5**
- **List: 3 5**
- **List: 3 2 5**
- **List: 5**
	- איך ניצור מבנה מקושר של תווים? או של מחרוזות?
	- יצירת מחלקה חדשה כגון **StringCell** או **CharCell** תשכפל הרבה מהלוגיקה הקיימת ב **IntCell**
		- יש צורך **בהפשטת** הטיפוס **int** מטיפוס הנתונים **Cell**
		- היינו רוצים **להכליל** את הטיפוס **Cell** לעבוד עם כל סוגי הטיפוסים

# **מחלקות ושרותים מוכללים )גנריים(**

- החל מגירסא 1.5 )נקראת גם 5.0 ( ג'אווה מאפשרת הגדרת מחלקות גנריות ושרותים גנריים )Generics)
	- מחלקה גנרית מגדירה **טיפוס גנרי**, שמציין אחד או יותר **משתני טיפוס** (variables type (בתוך סוגריים משולשים
- עקב ההוספה המאוחרת לשפה )והדרישה שקוד שנכתב קודם יוכל לעבוד ביחד עם קוד חדש), ומשיקולים של יעילות המימוש, כללי השפה לגבי טיפוסים גנריים הם מורכבים

## **מחלקות ושרותים מוכללים )גנריים(**

- רעיון דומה קיים גם בשפת התכנות ++C
- ב ++C נקראת תכונה זו תבנית )template)
	- אנחנו נציג רק את המקרה הפשוט
- דוגמא ראשונה הכללה של המחלקה **IntCell** לייצוג תא שתוכנו מטיפוס פרמטרי **T**, כך שכל התאים ברשימה הם מאותו הטיפוס

#### Cell <T>

**public class Cell <T> { private T cont; private Cell <T> next;**

**}**

 **public Cell (T cont, Cell <T> next) { this.cont = cont; this.next = next;**

```
Cell <T>
public T cont() {
   return cont;
}
public Cell <T> next() {
   return next;
}
 public void setNext(Cell <T> next) {
   this.next = next;
}
```
#### Cell <T>

**public void printList() { System.out.print("List: ");** for (Cell  $\langle T \rangle$  y = this; y != null; y = y.next()) System.out.print(y.cont() + " "); **System.out.println();**

**}**

**}**

# **מה השתנה במחלקה?**

- לכותרת המחלקה נוסף משתנה הטיפוס **T**
- מקובל ששמות משתני טיפוס הם אות גדולה אחת אולם זו אינה דרישה תחבירית, ניתן לקרוא למשתנה הטיפוס בשם משמעותי
	- הטיפוס שמוגדר הוא **<T <Cell**
- הטיפוס של כל שדה, פרמטר, משתנה זמני, וכל טיפוס מוחזר של שרות שהיה **int** יוחלף ב **T**
- הטיפוס של כל שדה, פרמטר, משתנה זמני, וכל טיפוס מוחזר של שרות שהיה **IntCell** יוחלף ב **<T<Cell**

#### **שימוש בטיפוס גנרי**

- כדי להשתמש בטיפוס גנרי יש לספק, בהצהרה על משתנה ובקריאה לבנאי)\*(, טיפוס קונקרטי עבור כל משתנה טיפוס שלו.
	- **Cell <String>** :לדוגמא
- באנלוגיה להגדרת שרות וקריאה לו, משתנה טיפוס בהגדרת המחלקה מהווה מעין פרמטר פורמלי, והטיפוס הקונקרטי הוא מעין פרמטר אקטואלי.

)\*( בהמשך הקורס ניראה שאפשר להימנע מהגדרת הפרמטר הגנרי בקריאה לבנאי.

#### **שימוש בטיפוס גנרי**

- הטיפוס הקונקרטי חייב להיות **טיפוס הפנייה**, כלומר אינו יכול להיות פרימיטיבי
	- אם רוצים ליצור למשל תאים שתוכנם הוא מספר שלם, **לא ניתן** לכתוב **<int <Cell**
		- לצורך זה נזדקק לטיפוסים עוטפים (wrapper type)

# טיפוסים עוטפים (wrappers)

- לכל טיפוס פרימיטיבי קיים בג'אווה טיפוס הפנייה מתאים:
	- ל- **float** העוטף **Float** , ל- **double** העוטף **Double** וכו'
- יוצאי דופן )מבחינת מוסכמת השמות(: **int** המתאים ל **Integer** , ו- **char** המתאים ל- **Character**
	- כל הטיפוסים העוטפים מקובעים )immutable)
- הטיפוסים העוטפים שימושיים כאשר יש צורך בעצם )למשל ביצירת אוספים של ערכים, ובשימוש בטיפוס גנרי)

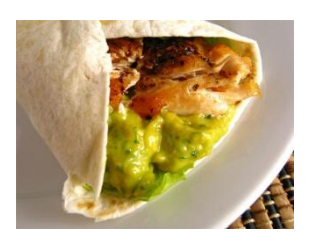

# **Boxing and Unboxing**

ניתן לתרגם טיפוס פרימיטיבי לטיפוס העוטף שלו )boxing )ע"י קריאה לבנאי המתאים:

```
char pc = 'c';
Character rc = new Character(pc);
```
 ניתן לתרגם טיפוס עוטף לטיפוס הפרימיטיבי המתאים )unboxing )ע"י שימוש במתודות xxxValue המתאימות:

```
Float rf = new Float(3.0);
float pf = rf.floatValue();
```
ג'אווה מאפשרת **מעבר אוטומטי** בין טיפוס פרימיטיבי לטיפוס העוטף שלו:

**Integer i = 0;// autoboxing int n = i; // autounboxing if(n==i) // true i++; // i==1 System.***out***.println(i+n); // 1**

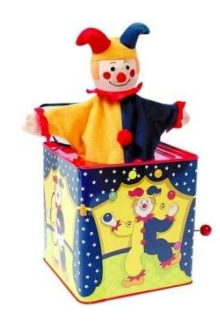

## **בחזרה לשימוש בטיפוס גנרי**

```
 נראה מחלקה שמשתמשת ב <T <Cell , שהיא אנלוגית למחלקה 
                              שהשתמשה ב IntCell :
```

```
public class TestGen {
```
**}**

```
public static void main(String[] args) {
   Cell <Integer> x = null;
   Cell <Integer> y = new Cell<Integer>(5,x);
   y.printList();
   Cell<Integer> z = new Cell<Integer>(3,y);
   z.printList();
   z.setNext(new Cell <Integer>(2,y));
   z.printList();
   y.printList();
}
```
## **עוד על שימוש בטיפוס גנרי**

- ניתן להגדיר משתנה (שדה, משתנה זמני, פרמטר) גם **Cell <Cell <Integer>>** מהטיפוס
	- מה מייצג הטיפוס הזה?
	- דוגמא של הצהרה עם אתחול:

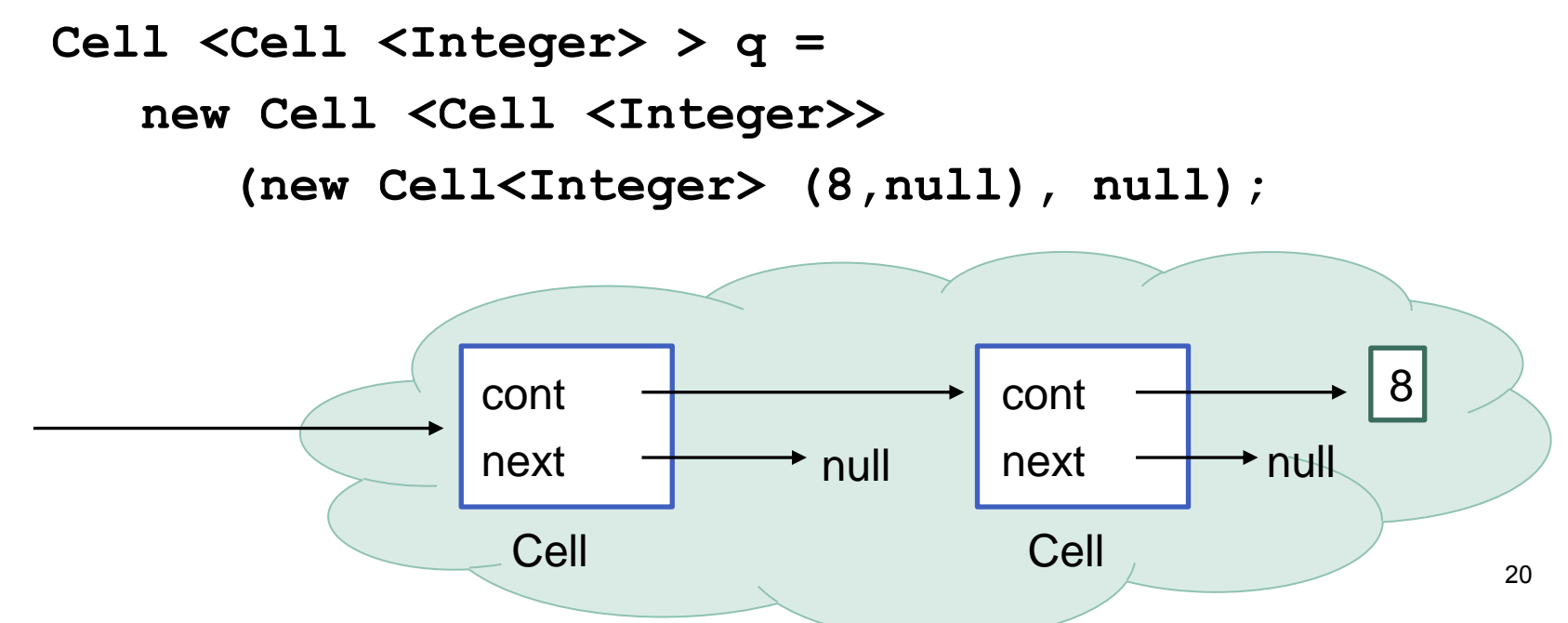

q

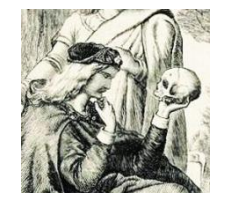

מי אתה <T<Cell?

- האם **<T<Cell** באמת מייצג רשימה מקושרת?
- ב Java יש בשפה אמצעים טובים יותר להפשטת טיפוסים
	- **Cell** אינו רשימה הוא תא
- ניתן )וצריך!( לבטא את שני הרעיונות **רשימה** ו**תא** כטיפוסים בשפה עם תכונות המתאימות לרמת ההפשטה שלהן
	- נציג את המחלקה **<T<MyList** המייצגת רשימה

#### קרוב ראשון ל- **<T<MyList**

```
public class MyList <T> {
    private Cell <T> head;
    public MyList (Cell <T> head) {
      this.head = head;
    }
    public Cell<T> getHead() {
      return head;
    }
    public void printList() {
        System.out.print("List: ");
        for (Cell <math>\forall y = head; y := null; y = y.next()System.out.print(y.cont() + " ");
        System.out.println();
    }
                                        המחלקה נקראת MyList ולא List
                                                 כדי שלא נתבלבל בינה ובין 
                                             מהספרייה java.util.List
                                                    הסטנדרטית של Java
```
**}**

#### חסרונות המימוש

 מימוש הרשימה אמור להיות חלק **מהייצוג הפנימי** שלה **ומוסתר מהלקוח** במימוש המוצע **לקוחות** המחלקה **MyList** צריכים להכיר גם את המחלקה **Cell**

```
Cell<Integer> x = null;
Cell<Integer> y = new Cell<Integer>(5,x);
Cell<Integer> z = new Cell<Integer>(3,y);
MyList<Integer> l = new MyList<Integer>(z);
l.printList();
```
הדבר פוגע **בהפשטת** רשימה מקושרת

 למשל, אם בעתיד ירצה ספק **MyCell** להחליף את המימוש לרשימה דו-כיוונית

## **<T<MyList** - קרוב שני

```
public class MyList<T> {
   private Cell <T> head;
   private Cell <T> curr;
   public MyList (T... elements) {
       this.head = null;
        for (int i = elements.length-1; i >= 0; i--) {
            head = new Cell<T>(elements[i], head);
        }
       curr = head;
    }
   public boolean atEnd(){
      return curr == null;
    }
    /** @pre !atEnd() */
   public void advance() {
      curr = curr.next();
```
**}**

### המשך - **MyList<T>**

```
/** @pre !atEnd() */
public T cont() {
  return curr.cont();
}
/** @pre !atEnd() */
public void addNext(T elem) {
       Cell<T> temp = new Cell<T>(elem, curr.next());
       curr.setNext(temp);
}
public void printList() {
    System.out.print("List: ");
    for (Cell <math>\forall y = head; y := null; y = y.next() System.out.print(y.cont() + " ");
    System.out.println();
}
                                       השרות אינו מחזיר את התא הנוכחי 
                                    )טיפוס Cell )אלא את התוכן של התא 
                                                           הנוכחי (T)
                                         ידפיס את תוצאת הפעלת השרות 
                                      y.cont() על T הטיפוס של toString
```
**}**

## **MyList<T>**

 כעת לקוח הרשימה )**MyList** )אינו מודע לקיום מחלקת העזר :**Cell<T>**

**MyList<Integer> l = new MyList<Integer>(3,5);**

- **l.printList();**
- **l.advance();**
- **l.addNext(4);**

**l.printList**();

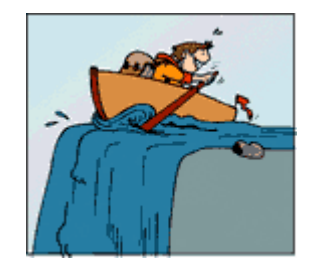

# **MyList<T>**

- איך נממש את השרות **(x int(addHere** שרות המוסיף את האיבר x למקום הנוכחי ברשימה: 3 head 5 curr 4 6 1
	- בשונה מהשרות **()addNext** אנו צריכים לשנות את ההצבעה לתא **curr**. לשם כך ניתן לנקוט כמה גישות:
		- **גישה א'**: תחזוקה של **prev** נוסף על **curr**
		- **גישה ב'**: נרוץ מתחילת הרשימה עד המקום אחד לפני הנוכחי )ע"י השוואת **()next** של כל תא ל **curr**)

4

**גישה ג':** החלפת תכני התאים

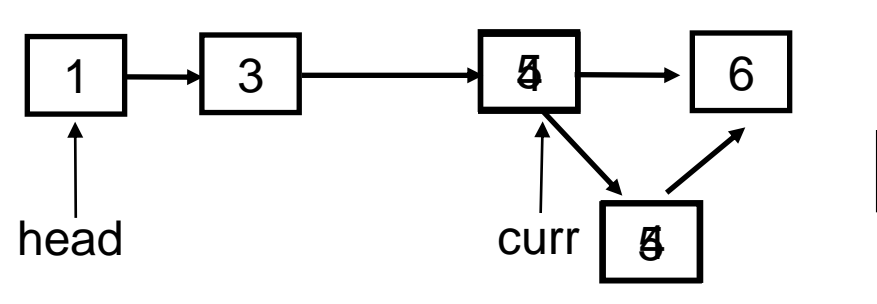

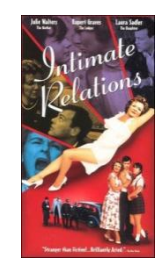

#### יחסים אינטימיים

(גישות א' ו- ב' פשוטות יותר רעיונית אך פחות אלגנטיות (תחזוקה, ביצועים) ננסה לממש את גישה ג' **/\* ()atEnd !pre\*\* @/ public void addHere(T elem) { Cell<T> temp = new Cell<T>(elem, curr.next()); curr.setNext(temp); temp.cont = curr.cont(); curr.cont = elem; }**

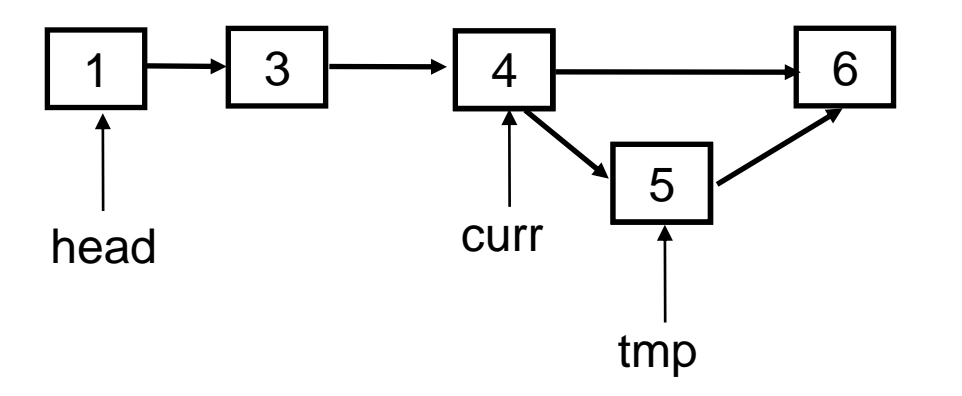

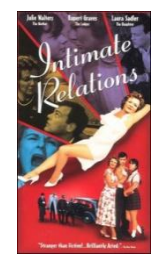

#### יחסים אינטימיים

- גישות א' ו- ב' פשוטות יותר רעיונית אך פחות אלגנטיות (תחזוקה, ביצועים)
- ננסה לממש את גישה ג' **/\* ()atEnd !pre\*\* @/**

```
בעיה! השדה cont 
הוא שדה פרטי של 
Cell, ולכן לא נגיש 
       ל MyList
```

```
public void addHere(T elem) {
example temperature \left( \text{else } t \right) and \left( \text{else } t \right)duction (circle);
   addNext(elem);
```

```
 temp.cont = curr.cont();
curr.next().cont = curr.cont();
```

```
 curr.cont = elem;
\overline{\mathbf{z}}
```
**}**

 $\mathbf{z}$ 

- אולי במקרה זה דרישת הפרטיות של נראות של השדה **cont** היא מוגזמת?
	- הקלת הנראות של שדה אינה מוצדקת
- ואולם, המחלקה **<T<Cell** היא **מחלקת עזר** של **<T<MyList** ולכן יש הצדקה למתן הרשאות גישה חריגות ל- **<T<MyList** לשדותיה הפרטיים של **Cell<T>**
- גם לו היתה ל **Cell** המתודה **()setCont** ניתן היה לומר כי לאור השימוש התכוף שעושה הרשימה בשרותי התא, ניתן היה **משיקולי יעילות** לאפשר לה גישה ישירה לשדה זה

#### יחסים אינטימיים ב Java

- אם **Cell** ו **MyList** באותה חבילה אפשר להשתמש בנראות חבילה אבל אז כל מחלקה אחרת בחבילה תוכל גם היא לגשת לפריטים האלה של **Cell**
	- ניתן להגדיר **אינטימיות** בין מחלקות ב Java ע"י הגדרת אחת המחלקות **כמחלקה פנימית** של המחלקה האחרת
- מחלקות פנימיות הן מבנה תחבירי בשפת Java המבטא **בין השאר** הכרות אינטימית
	- הערה על דרגות נראות:
	- דרגת הנראות ב Java היא **ברמת המחלקה**. כלומר עצם מטיפוס כלשהו יכול לגשת גם לשדות הפרטיים של עצם אחר מאותו הטיפוס
		- ניתן היה לחשוב גם על נראות **ברמת העצם** )לא קיים ב Java)

# מחלקות פנימיות (מקוננות)

Inner (Nested) Classes

תוכנה 1 בשפת Java 31 אוניברסיטת תל אביב

# Inner Classes

 מחלקה פנימית היא מחלקה שהוגדרה בתחום Scope) – בין המסולסליים) של מחלקה אחרת

דוגמא:

**public class House {**

 **}**

**}**

**private String address;**

**public class Room {**

 **private double width;**

 **private double height;**

- <u>שימוש לב!</u>
- Room אינה **שדה** של המחלקה House

# Inner Classes

 מחלקה פנימית היא מחלקה שהוגדרה בתחום בין המסולסליים) של מחלקה אחרת (Scope

#### דוגמא:

**public class House {**

 **}**

**}**

**private String address;**

 **private Room[] rooms;**

**public class Room {**

 **private double width;**

 **private double height;**

#### <u>שימוש לב!</u>

- Room אינה **שדה** של המחלקה House
- אם רוצים ליצור שדה כזה יש לעשות זאת במפורש

# מחלקות פנימיות

- הגדרת מחלקה כפנימית מרמזת על היחס בין המחלקה הפנימית והמחלקה העוטפת:
	- למחלקה הפנימית יש משמעות רק בהקשר של המחלקה החיצונית
		- למחלקה הפנימית יש הכרות אינטימית עם המחלקה החיצונית
			- המחלקה הפנימית היא מחלקת עזר של המחלקה החיצונית
				- דוגמאות:
				- **Iterator** -ו **Collection**
					- **Brain** -ו **Body**
				- מבני נתונים המוגדרים ברקורסיה: **List** ו- **Cell**

# סוגי מחלקות פנימיות

 ב Java כל מופע של עצם מטיפוס המחלקה הפנימית משויך לעצם מטיפוס המחלקה העוטפת

#### השלכות

- תחביר מיוחד לבנאי (פרטים בתרגול).
- לעצם מטיפוס המחלקה הפנימית יש שדה הפנייה שמיוצר אוטומטית לעצם מהמחלקה העוטפת
	- כתוצאה מכך יש למחלקה הפנימית גישה לשדות ולשרותים )אפילו פרטיים!( של המחלקה העוטפת **ולהיפך**

### סוגי מחלקות פנימיות

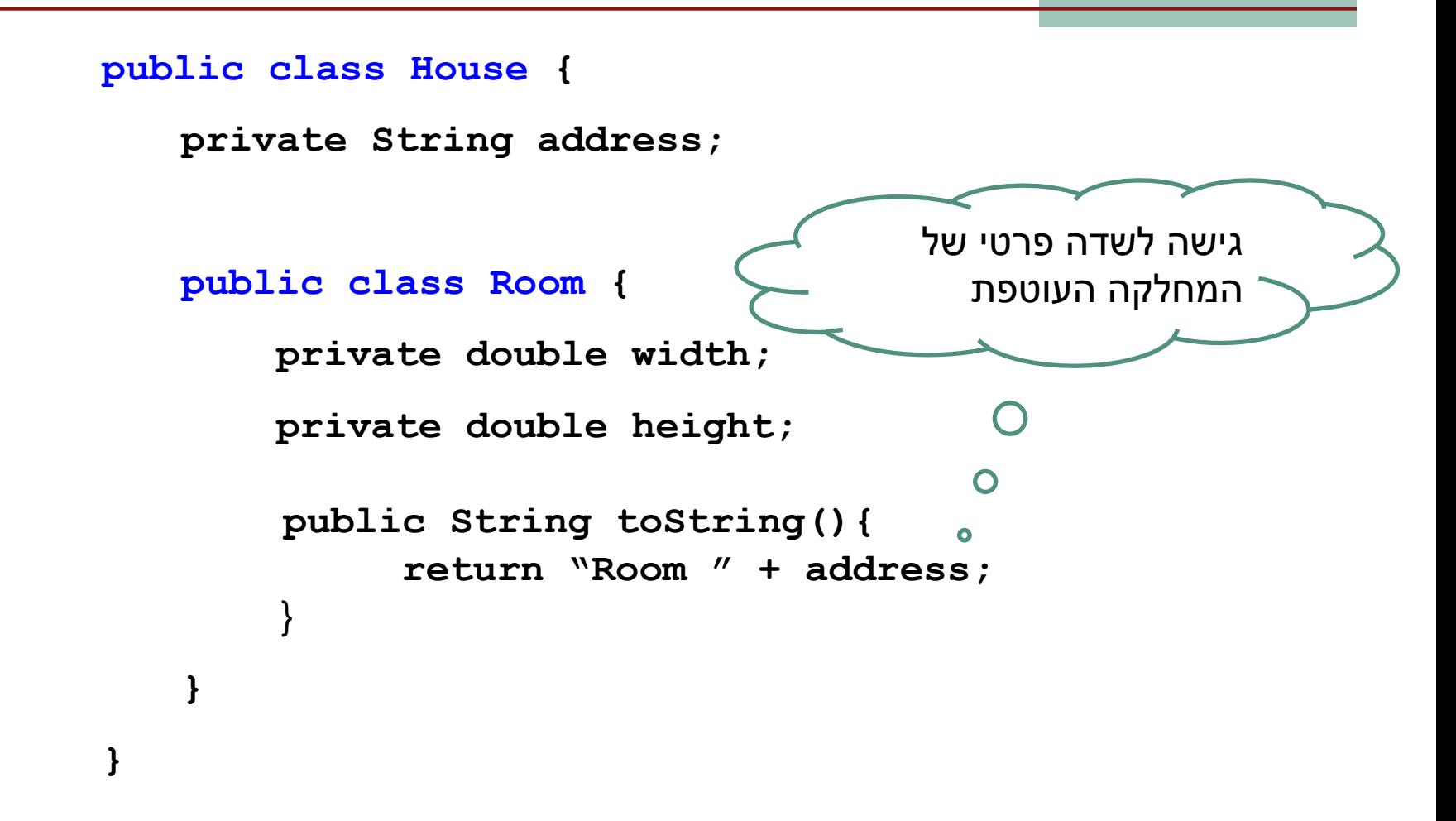

## מחלקות פנימיות סטטיות

- ניתן להגדיר מחלקה פנימית כ **static** ובכך לציין שהיא אינה קשורה למופע מסוים של המחלקה העוטפת
- הדבר אנלוגי למחלקה שכל שרותיה הוגדרו כ **static** והיא משמשת כספריה עבור מחלקה מסוימת
	- בשפת ++C יחס זה מושג ע"י הגדרת יחס **friend**

#### מחלקות פנימיות סטטיות

```
public class House {
```
}

 **}**

**}**

```
private String address;
```
public static class Room {

 **private double width;**

 **private double height;**

 **public String toString(){ return "Room " + address;**

#### מחלקות פנימיות בתוך מתודות

<u>∎ ניתן להגדיר מחלקה פנימית בתוך מתודה</u> של המחלקה החיצונית

- הדבר מגביר את תחום ההכרה של אותה מחלקה לתחום אותה המתודה בלבד.
- המחלקה הפנימית תוכל להשתמש במשתנים מקומיים של המתודה רק אם הם הוגדרו כ **final**,
- החל מ 8 Java ניתן לגשת גם למשתנים ש"מתנהגים" כמו משתנים שהוגדרו כ **final,** כלומר, מקבלים השמה <u>פעם אחת בלבד לאורך חייהם (effectively</u> .)final

#### מחלקות פנימיות בתוך מתודות

```
תוכנה 1 בשפת Java
                                          אוניברסיטת תל אביב
                                                                                                40
public class Test {
      public void test(int num) {
             final int x = num+3;
             int y = num*2;int z= num-1;
             class Info{
                    public String toString() {
                           \text{return} \frac{\text{m} \cdot \text{m} \cdot \text{m}}{\text{m} \cdot \text{m}} + \text{m} \cdot \text{m} + \frac{\text{m} \cdot \text{m} \cdot \text{m}}{\text{m} \cdot \text{m}}}
              }
             System.out.println(new Info());
       }
       public static void main(String[] args) {
             Test t = new Test();
             t.test(5);
       }
}
                 z = 4;
                                                                      האם toString יכולה 
                                                                            לגשת גם ל num?
                                                                                        \mathbf{X}מה יקרה לקוד לאחר 
                                                                               הוספת שורה זו?
```
## מחלקות אנונימיות

 בעזרת מחלקות פנימיות ניתן להגדיר מחלקות אנונימיות – מחלקות ללא שם.

 מחלקות אנונימיות שימושיות מאוד במערכות מונחות ארועים )כמו GUI )וילמדו בהמשך הקורס.

# הידור של מחלקות פנימיות

 המהדר )קומפיילר( יוצר קובץ class. עבור כל מחלקה. מחלקה פנימית אינה שונה במובן זה ממחלקה רגילה.

.**Outer\$Inner.class** הפנימית המחלקה שם

 אם המחלקה הפנימית אנונימית, שם המחלקה שיוצר הקומפיילר יהיה **class\$1.Outer**.

# חזרה ל MyList ו Cell

 כדי להסתיר מהלקוח של הרשימה את הייצוג הפנימי, וכדי לאפשר גישה לשדות הפרטיים של **Cell** נכתוב את **Cell** כמחלקה מקוננת, פרטית בתוך **MyList**

האם מחלקה פנימית סטטית או לא?

אפשרות אחת: **Cell** אינה סטטית

- אז כל עצם מסוג **Cell** משויך לעצם **MyList** כלומר לרשימה מסוימת, ומאפשר לעצם להכיר את הרשימה בה הוא מופיע.
	- אבל מה נעשה אם הוא יעבור לרשימה אחרת?
- למעשה זה בלתי אפשרי! האבר (התוכן) יכול להיות מוכנס לרשימה אחרת, אבל לא העצם מטיפוס **Cell**

אפשרות שנייה: **Cell** סטטית

מה ההשלכות מבחינת הגנריות?

## רשימה עם מחלקה מקוננת

- אם **Cell** מחלקה מקוננת לא סטטית בתוך **MyList** היא לא חייבת להיות מוגדרת כגנרית. טיפוס התוכן של ה **Cell** נקבע על פי הפרמטר האקטואלי של עצם ה **MyList** המתאים.
	- כלומר הרשימה קובעת את סוג אבריה, וכל האברים שנוצרים עבור רשימה מסוימת שותפים לאותו סוג
		- קצת יותר קל לכתוב את הקוד
	- הערה: נראות השדות והשרותים של מחלקה מקוננת פרטית אינה משמעותית )בכל מקרה ידועים למחלקה העוטפת ורק לה).

```
private class Cell {
   private T cont;
   private Cell next;
   public T cont() { return cont; }
   public Cell next() { return next;}
   // ...
{
private Cell head;
private Cell curr;
public MyList(...) { ... }
public boolean atEnd() { return curr == null; }
/** @pre !atEnd() */
public void advance() { curr = curr.next(); }
// ...
```
**public class MyList<T> {**

## רשימה עם מחלקה מקוננת סטטית

אם Cell סטטית היא חייבת להיות גנרית, כי אחרת, עבור:

**private T cont;**

נקבל הודעת שגיאה:

Cannot make a static reference to the non-static type T

- כי אם **Cell** סטטית, היא לא מתייחסת לעצם מטיפוס **MyList**, שטיפוס האבר שלו נקבע ביצירתו, אלא למחלקה **<T <MyList** שבה לא נקבע טיפוס קונקרטי ל **T**
	- אם כן, מה הפרמטר הגנרי שלה? **T** או אחר?
- שתי האפשרויות הן חוקיות, אבל צריך להבין שבכל מקרה אלה שני משתנים שונים, והשימוש עלול להיות מבלבל

```
public class MyList<T> {
```

```
private static class Cell<S> {
    private S cont;
    private Cell<S> next;
    public Cell(S cont, Cell<S> next) {
        this.cont = cont;
        this.next = next;
    }
    public S cont() { return cont; }
    public Cell next() { return next;}
    // ...
}
```
**private Cell<T> head; private Cell<T> curr;**

```
public MyList(/* ... */) } ... }
```
**public boolean atEnd() { return curr == null; }**

```
// ...
```
**}**

#### דיון: **()printList**

```
public void printList() {
    System.out.print("List: ");
    for (Cell \llbracket x \rrbracket y = head; y := null; y = y.next() System.out.print(y.cont() + " ");
    System.out.println();
}
```
#### **() printList** היא שרות גרוע

- **בעיה:** השרות פונה למסך זוהי החלטה שיש לשמור "לזמן קונפיגורציה". אולי הלקוח מעוניין להדפיס את המידע למקום אחר
- **פתרון:** שימוש ב **toString** שרות זה יחזיר את אברי הרשימה כמחרוזת והלקוח יעשה במחרוזת כרצונו
- **בעיה:** השרות מכתיב את פורמט הדפסה )כותרות, רווחים, שורות חדשות) ומגביל את הלקוח לפורמט זה. הלקוח לא יכול לאסוף מידע זה בעצמו שכן הוא אפילו לא מכיר את המחלקה **Cell**  $48$

#### Iterator Design Pattern

- נפתור בעיה זו ע"י שימוש בתבנית התיכון )תבנית lterator (עיצוב
- Iterator אינו חלק **משפת התכנות** אלא הוא מייצג קונספט, רעיון, קלישאה תכנותית שמאפשרת לייצג את הרעיון של סריקת מבנה נתונים כללי
	- ם בשפות תכנות מוכוונות עצמים (C++, Java, C#) ממומשים איטרטורים שימושיים **כטיפוס** בספריה הסטנדרטית

# איטרטור )סודר? אצן? סורק?(

- איטרטור הוא הפשטה של מעבר על מבנה נתונים כלשהו
- כדי לבצע פעולה ישירה על מבנה נתונים, יש לדעת כיצד הוא מיוצג
- גישה בעזרת איטרטור למבנה הנתונים מאפשרת למשתמש לסרוק מבנה נתונים ללא צורך להכיר את המבנה הפנימי שלו

נדגים זאת על שני מבני נתונים המחזיקים תווים

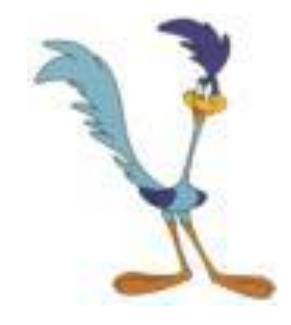

# הדפסת מערך (אינדקסים)

**char[] letters = {'a','b','c','d','e','f'};**

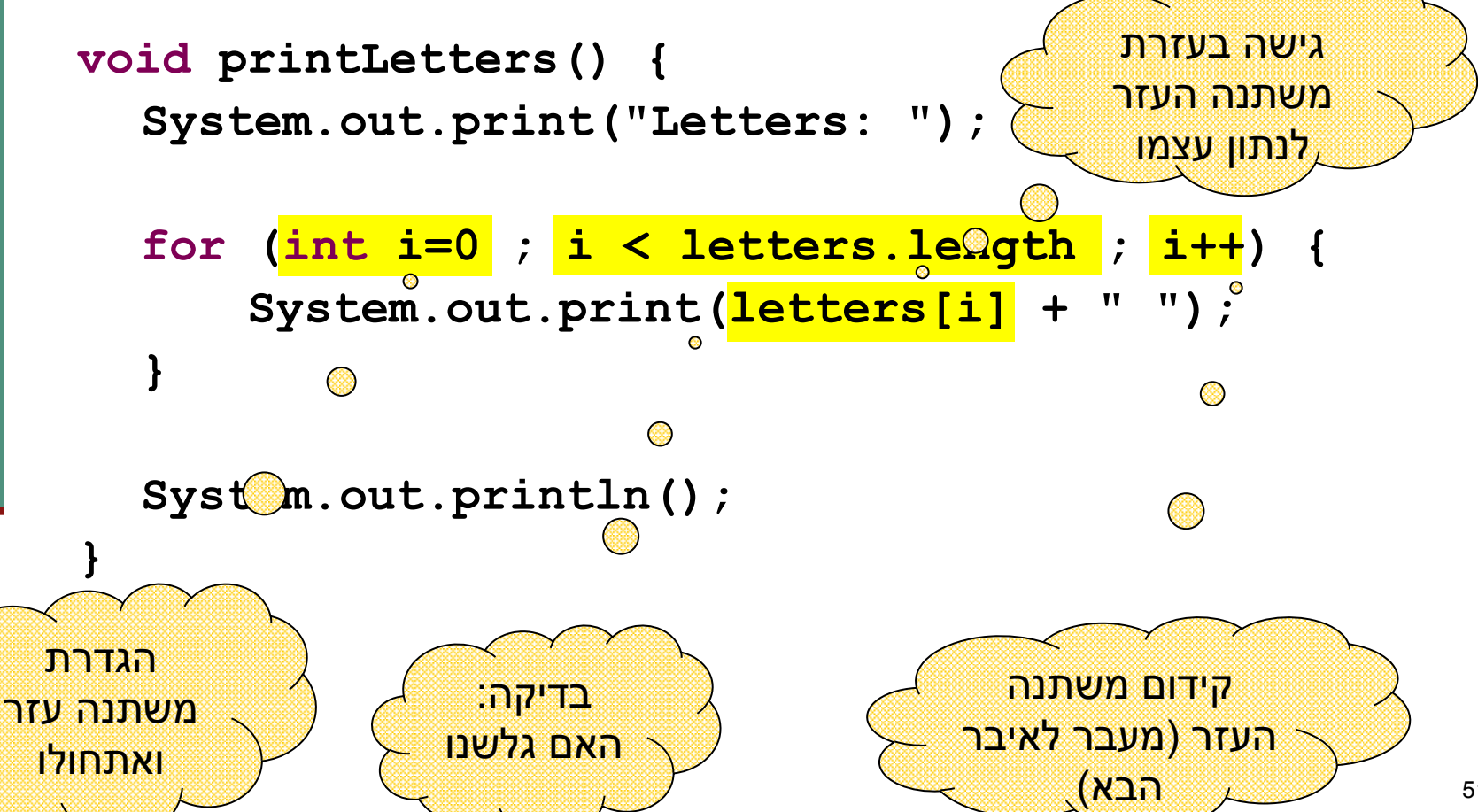

#### הדפסת רשימה מקושרת

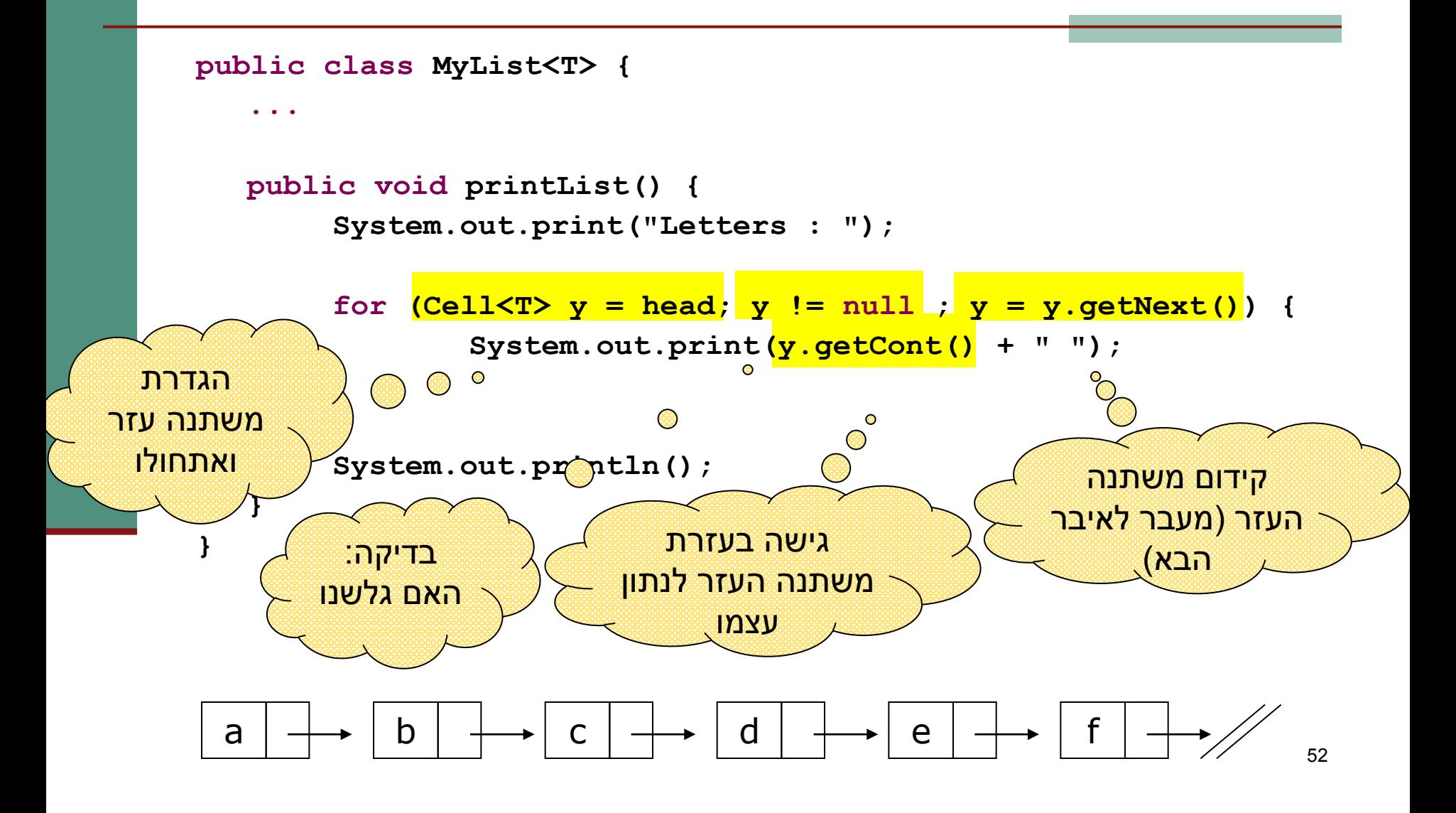

#### הכרות אינטימית עם מבנה הנתונים

- 2 הדוגמאות הקודמות חושפות ידע מוקדם שיש לכותבת פונקצית ההדפסה על מבנה הנתונים:
	- היא יודעת איפה הוא מתחיל ואיפה הוא נגמר
- היא מכירה את מבנה הטיפוס שבעזרתו ניתן לקבל את המידע השמור במצביע
	- היא יודעת איך לעבור מאיבר לאיבר שאחריו
- בדוגמת הרשימה המקושרת כותבת המחלקה **MyList**( **הספקית**( היא זו שכתבה את מתודת ההדפסה ()printList
- זה אינו מצב רצוי זהו רק מקרה פרטי של פעולה אחת מני רבות ש**לקוחות** עשויים לרצות לבצע על מחלקה. על המחלקה לספק **כלים** ללקוחותיה לבצע פעולות כאלו בעצמם

#### האיטרטור

- איטרטור הוא בעצם **מנשק** )interface )המגדיר פעולות יסודיות שבעזרתן ניתן לבצע מגוון רחב של פעולות על אוספים
- ב Java טיפוס יקרא <u>Iterator</u> אם ניתן לבצע עליו את פעולות:
	- בדיקה האם גלשנו )**()hasNext**)
		- )**next()**( קידום
		- גישה לנתון עצמו )**()next**)
	- הסרה של נתון )**()remove** )קיים מימוש דיפולטי.
- פעולה נוספת:**()forEachRemaining** שגם לה קיים מימוש דיפולטי. אולי נראה דוגמאות שימוש בהמשך הקורס.

#### האיטרטור

- כן, זה נורא! **()next** היא גם פקודה וגם שאילתה
- ממש כשם שמימושים מסוימים של **()pop** על מחסנית גם מסירים את האיבר העליון וגם מחזירים אותו
	- בשפות אחרות )++c או Eiffel):
	- יש הפרדה בין קידום משתנה העזר והגישה לנתון
- **() remove** אינה חלק משרותי איטרטור )וכך גם אנו סבורים היה עדיף(

# אלגוריתם כללי להדפסת אוסף נתונים

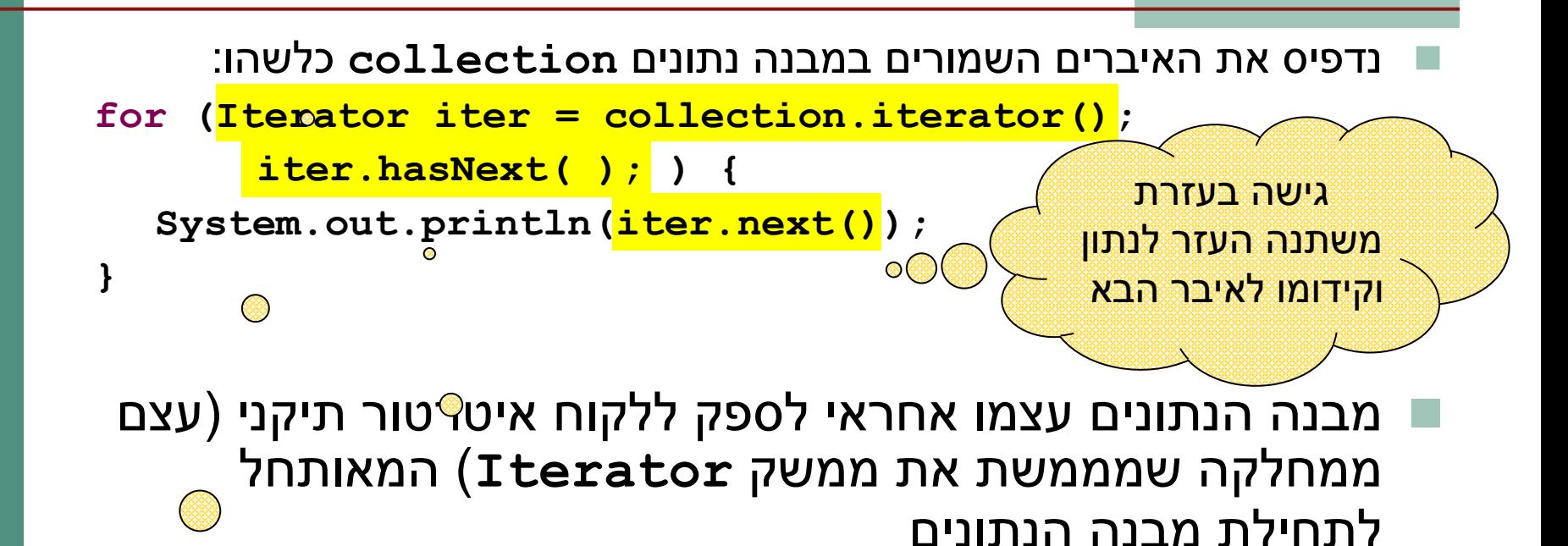

 אם נרצה שהמחלקה **MyList** תספק ללקוחותיה את האפשרות לסרוק את כל האיברים ב<u>רשמה אילי</u>נן לכת **Iterator** הגדרת משתנה עזר בדיקה: האם גלשנו

ואתחולו

### **MyListIterator** תקני

**class MyListIterator<S> implements Iterator<S> {**

```
public MyListIterator(Cell<S> cell) {
    this.curr = cell;
```

```
public boolean hasNext() { 
    return curr != null;
```
**}**

**}**

**}**

```
public S next() {
    S result = curr.getCont();
    curr = curr.getNext();
    return result;
}
```
**private Cell<S> curr;**

#### **<T<MyList** מספקת איטרטור ללקוחותיה

```
public class MyList<T> implements Iterable<T> {
  //...
  public Iterator<T> iterator() {
      return new MyListIterator<T>(head);
  }
}
  מחלקות המממשות את המתודה ()iterator בעצם מממשות את 
               המנשק <T<Iterable המכיל מתודה זו בלבד
```
- הצימוד בין **MyList** ו- **MyListIterator** חזק. על כן מקובל לממש את האיטרטור כמחלקה פנימית של האוסף שעליו הוא פועל
- כעת הלקוח יכול לבצע פעולות על כל אברי הרשימה בלי לדעת מהו המבנה הפנימי שלה

### **printSquares**

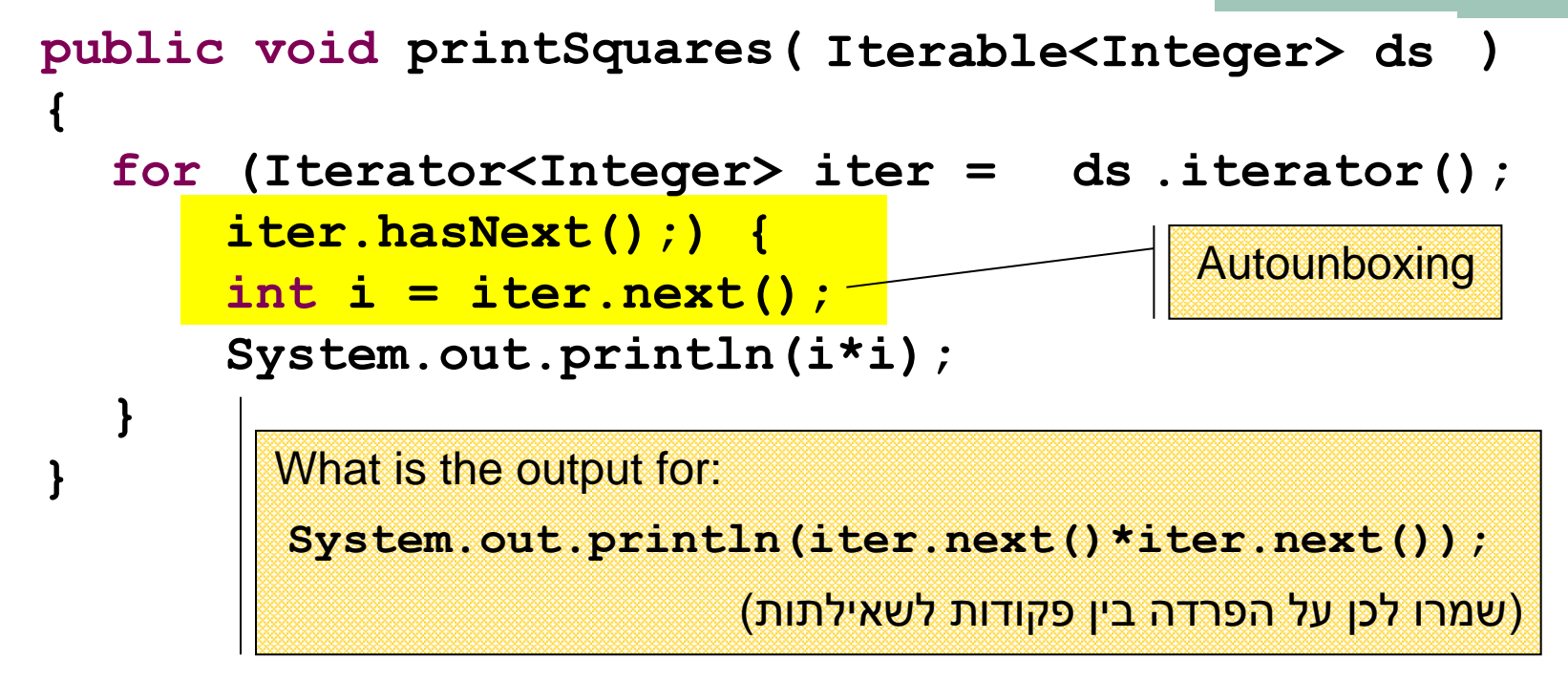

הלקוח מדפיס את ריבועי אברי הרשימה בלי להשתמש בעובדה שזו אכן רשימה

 טיפוס הארגומנט **<Integer<MyList** יכול להיות מוחלף בשם המנשק **<Integer<Iterable,**ואז הלקוח לא ידע אפילו את **שמו** של טיפוס מבנה הנתונים

# Iterable vs. Iterator

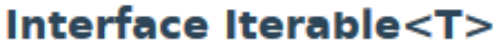

#### **Type Parameters:**

T - the type of elements returned by the iterator

Iterator<T>

#### $iterator()$

Returns an iterator over elements of type T.

#### Interface Iterator<E>

#### **Type Parameters:**

E - the type of elements returned by this iterator

hasNext()

boolean

E

Returns t rue if the iteration has more elements

 $next()$ 

Returns the next element in the iteration.

default void  $remove()$ 

> Removes from the underlying collection the last element returned by this iterator (optional operation).

> > תוכנה 1 בשפת Java אוניברסיטת תל אביב

# מדוע יש צורך בשני מנשקים?

#### Iterable המנשק

- מתאר את האובייקט עליו נרצה לעבור בלולאה )בד"כ אוסף כלשהו(.
	- משמעותו: ניתן לבצע על אובייקט זה מעבר באמצעות לולאת for each
	- המנשק Iterable מכיר את המנשק Iterator ומחויב להשתמש בו.
		- Iterator המנשק
		- מתאר אובייקט **שונה** מהאוסף עליו נרצה לעבור בלולאה.
		- לכל אוסף ניתן להגדיר **מספר** איטרטורים, כל אחד יעבור בסדר\חוקיות אחרת
			- למשל, מהסוף להתחלה, בדילוגים, וכו'.
		- בפרט, ניתן לכתוב Iterator לאובייקט שאינו Iterable( אם זה הגיוני, כמובן)

תוכנה 1 בשפת Java אוניברסיטת תל אביב

# **for/in** (foreach)

 לולאת for שמבצעת את אותה פעולה על כל אברי אוסף נתונים כלשהו כה שכיחה, עד שב 5.0 Java הוסיפו אותה לשפה בתחביר מיוחד )**in/for**) הקוד מהשקף הקודם שקול לקוד הבא:

```
public void printSquares(MyList<Integer> list) {
  for (int i : list)
       System.out.println(i*i);
```
**}**

- יש לקרוא זאת כך:
- " לכל איבר **i** מטיפוס **int** שבאוסף הנתונים **list**..."
	- אוסף הנתונים **list** חייב לממש את המנשק **Iterable**

# **for/in** (foreach)

ראינו כי מערכים מתנהגים כטיפוס **Iterable**:

**int[] arr = {6,5,4,3,2,1}; for (int i : arr) { System.out.println(i\*i); }** שימוש נכון במבנה **in/for** מייתר רבים משימושי האיטרטור